Autodesk AutoCAD Hacked [32|64bit] {{ НОВЫЙ }} 2022

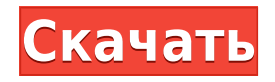

AutoCAD используется почти всеми дизайнерами в своей работе. AutoCAD используется не только в чертежных отделах, но и для контрактных чертежей, схематических чертежей, чертежей деталей, сборочных чертежей, чертежей технологичности и многого другого. Студенты могут практиковаться в AutoCAD в классе или в лаборатории, где у них будет доступ к программному обеспечению AutoCAD. Цель состоит в том, чтобы практиковать AutoCAD таким образом, чтобы они могли использовать его на рабочем месте и в юридической профессии. (3 лабораторных часа) NCC CADD II -н/д; SUNY CADD - n/a Предлагается: осень, весна

Простой формат описания блока для CADDrawing. Пакет CADDrawing представляет собой небольшой набор классов, полезных для создания 2D и 3D CADDrawings. Основные классы:

Для каждого слоя на чертеже есть настройка сетки на слое. Этот параметр управляет типом сетки, цветом сетки, расстоянием сетки и ориентацией сетки. Для юридического описания требуется только настройка расстояния.

В AutoCAD «Пробел» аналогичен «Рабочему столу» Windows/Mac. Это контейнер для вашей рабочей зоны. Вы можете хранить разные наборы данных в «Пространстве» в виде разных папок (разделенных по цвету для облегчения распознавания).

Номер строки в основной надписи соответствует номеру строки на чертеже. Номер строки в основной надписи НЕ является указанием номера строки на чертеже. Он используется для идентификации одного и того же блока во всех записях описания проекта. Чтобы получить номер линии, откройте чертеж в диалоговом окне «Фильтр отображения». Выберите нужную строку детали.

- [Инструктор] В предыдущем видео мы рассмотрели точки в записи о собственности как различные вещи, которые мы можем разместить в собственности. Баллы — это набор информации об атрибутах, которая хранится в так называемой записи свойства.Мы также поговорим о ряде различных типов точек, таких как точки центральной линии, точки прямого угла или угла линии, а также точки построения, которые мы обсуждали в предыдущем видео. Давайте начнем с рассмотрения еще нескольких настроек записи свойств. Во-первых, каким стилем точки следует отображать точку? Щелкните правой кнопкой мыши точку в окне свойств слоя деталей и выберите стиль редактирования. Вы увидите множество различных стилей, каждый из которых имеет название, поэтому вам просто нужно выбрать тот, который соответствует вашим предпочтениям. Для стиля точек мы будем использовать стиль точек в записи свойств. В параметрах пространства инструментов следующая вкладка внизу — это настройки, а под ней вы увидите вкладку сведений. На вкладке сведений мы увидим, что имя стиля точки отображается как стиль точки на точечном слое, и мы также можем добавить сюда описание. Давайте добавим сюда описание для наших точек. Для нашего стиля я бы предпочел просто стиль, а не имя стиля точки, а затем я просто наберу описание.…

## **Autodesk AutoCAD Активатор (Пожизненный) Код активации WIN & MAC 2023**

Я заплатил 99 долларов за AutoCAD и с тех пор потратил еще 200-300 долларов. У меня нет ни малейшего представления о программном обеспечении, которое я использую с 2014 года. Теперь я хочу удалить AutoCAD и заменить его на Plant Scripting. Я дам полный учебник о том, как это сделать в будущем.

Раньше я использовал пробные версии этого программного обеспечения, но оно стало слишком дорогим. Ну, я нашел эту ссылку по рекомендации друга. Это абсолютно бесплатно, и вы даже можете загрузить пробную версию программного обеспечения после окончания пробного периода. Просто зайдите на freelancercommunity.com и зарегистрируйтесь. Затем нажмите на кнопку «Отправить работу».

Вы можете использовать программное обеспечение бесплатно в течение года, если у вас есть академический идентификатор электронной почты или у вас есть академическая лицензия и вы являетесь студентом. Вы можете использовать студенческую версию программного обеспечения бесплатно, если вас не интересует ежемесячная плата.

Только когда я нажал кнопку «Начать», я понял, что мне предлагают бесплатную пробную версию. Мало того, программное обеспечение было довольно простым для понимания, я быстро освоился и достаточно хорошо изучил продукт. Если вы ищете отличную альтернативу AutoCAD, то Onshape — верный выбор. Проверьте это.

## *Посетить сайт*

*Доступна бесплатная пробная версия этого программного обеспечения с 30 дневная демонстрация* ПО доступно на сайте. Демо-версия попросит вас зарегистрироваться. Но вы можете скачать демо и попробовать.

Первая версия доступна бесплатно. Вы можете продолжить использование программного обеспечения после демонстрационного периода.

Отличное приложение для архитекторов, которым нужна забавная CAD-программа вместо «настоящей CAD-системы». Я был очень доволен программным обеспечением, которое получил бесплатно. Я работаю архитектором, и мне нравится видеть, как вещи проектируются посвоему. Это хорошее приложение, в котором я могу создавать дизайн и возвращаться к нему всего за несколько минут. Я купил версию Unlimited, потому что хотел иметь возможность вернуться к модели CAD через долгое время.

1328bc6316

## **Autodesk AutoCAD Включая ключ продукта Полная версия X64 2023**

Изучение AutoCAD онлайн — это совсем другое дело. К концу этого руководства вы освоите программное обеспечение до такой степени, что сможете проектировать и создавать сложные объекты в AutoCAD, как вы привыкли делать в других приложениях САПР. Когда дело доходит до изучения AutoCAD, есть два основных подхода к решению задачи. Вопервых, сосредоточив внимание на основах программного обеспечения; если у вас совсем немного времени, чтобы посвятить изучению AutoCAD, это то, что вам нужно. В конце концов, основы программного обеспечения являются двумя наиболее важными аспектами. Как только вы освоите основные команды, вы сможете повысить свою уверенность до уровня, на котором вы сможете открыть новые уровни манипулирования CAD. Самое интересное в этом варианте заключается в том, что вам не нужно проходить какой-либо курс AutoCAD, чтобы получить сертификат об окончании обучения. Это особенно полезно, если вы хотите получить должность начального уровня в AutoCAD и хотели бы получить какуюлибо форму сертификации, которая поможет вашему резюме. Кроме того, если вы хотите продолжить обучение и развиваться в AutoCAD, мы можем вам помочь.

Чтобы узнать больше, посетите сайт autodesktraining.com и выберите курс для начинающих — уровень 1. Вы можете начать с изучения основных инструментов и команд и получить общее представление о том, что вы можете делать с программным обеспечением. Если вам повезет, вы сможете изучить AutoCAD за относительно короткое время. Тем не менее, для более глубокого образования вам стоит подумать о том, чтобы заглянуть в Autodesk University. Имея дело с широкой аудиторией, лучше всего помнить об аудитории и задавать себе вопросы. *Почему* люди хотели бы изучать AutoCAD. Если вашей целевой аудиторией являются другие пользователи AutoCAD, возможно, лучше начать с более удобного приложения, такого как dBloc или KxAutoCAD. Если ваша целевая аудитория — маленькие дети, вы можете использовать веб-стиль в качестве основы для своего обучения.

скачать бесплатно автокад на мак скачать спдс для автокад скачать автокад бесплатно на русском скачать автокад на макбук скачать автокад на мак на русском как скачать автокад на макбук скачать автокад

бесплатно на мак как скачать автокад для студентов бесплатно как скачать бесплатно версию автокад для студентов как скачать студенческий автокад

Программа AutoCAD сама по себе является очень сложным инструментом. Доступны различные программы, и те, которые обладают наибольшей гибкостью и мощностью, часто являются наиболее сложными в использовании. Часто у тех, у кого есть подписка Pro или Enterprise, возникают проблемы с программным обеспечением. Если вы работаете профессионалом, которому нужны лучшие инструменты AutoCAD для выполнения своей работы, вам может потребоваться оформить подписку или купить полную версию. Подписка и дополнительные инструменты дают вам возможность и гибкость редактировать свои рисунки и управлять ими с первого дня. AutoCAD часто используется для инженерного проектирования, архитектурного проектирования и промышленного дизайна. Это одна из самых полезных и мощных программ для 2D-черчения и 3D-моделирования. Он широко используется архитекторами, проектировщиками продуктов, дизайнерами интерьеров, инженерами по транспорту, инженерами по механике, электрике, сантехнике, инженерами-механиками и многими другими. Дизайн — это не просто использование определенного инструмента и отличный дизайн. Это делается во время спецификации. Однако некоторые дизайнерские чертежи слишком велики, чтобы соответствовать реальному дизайну. Дизайнеры должны иметь возможность следить за процессом проектирования в спецификациях. Это требует хорошего понимания дизайна и его частей. Очень важно понимать поток проектирования в AutoCAD от одной детали к другой. **3. Насколько сложно изучить AutoCAD, чтобы начать?** Нужна ли какая-то «компетенция», чтобы начать? И под этим я подразумеваю, что вам нужен определенный уровень понимания макета интерфейса, того, как обойти AutoCAD, и некоторые общие знания о том, как рисовать. После того, как вы овладеете базовыми знаниями и научитесь использовать все методы для создания базовых проектов и графики в AutoCAD, вы сможете поднять свои навыки и опыт работы с AutoCAD на новый уровень. Опытные пользователи AutoCAD рекомендуют находить и копировать сложные и профессиональные инженерные чертежи.Еще один хороший совет — присоединяйтесь к сообществам и форумам

AutoCAD и спрашивайте, как делать сложные вещи. Непрерывная практика, настоящие проекты помогут вам стать опытным пользователем или даже экспертом AutoCAD.

Имейте в виду, что всегда легче изучать тему, которая кажется вам интересной. Если вы больше заинтересованы в том, чтобы научиться использовать программу, а не тему, то, скорее всего, вы изучите понемногу и то, и другое. Хотя САПР означает компьютерное черчение, оно ничем не отличается от черчения тем, что ваш рисунок и словесный ввод преобразуются в читаемое компьютером представление. AutoCAD не самая простая для изучения из всех программ на рынке, поэтому я добавил в наш магазин наборы для начинающих. С их помощью вы сможете изучить все шаг за шагом и быстро освоить все преимущества этой программы. Если вы хотите узнать больше о том, как использовать AutoCAD и быстро добраться до самого необходимого, зайдите в Интернет и просмотрите наш магазин. Вы можете купить наборы для начинающих, используя свой любимый способ оплаты в один клик, и отправить заказ прямо на наш склад. Мы с нетерпением ждем возможности служить вам. Ваш инструктор должен быть в состоянии провести вас через изучение программы обучения самостоятельно, если у вас есть время. Задавая вопросы опытным пользователям, вы узнаете, как использовать программное обеспечение. Если ваш инструктор не может ответить на ваши вопросы, вы можете поискать другой источник обучения. Если вы готовы изучать AutoCAD, начните с нашего руководства по изучению AutoCAD, и вы быстро освоите AutoCAD. Чем раньше вы начнете изучать программу, тем раньше вы сможете освоить AutoCAD и сразу же применить свои навыки на практике. Научиться использовать AutoCAD легко, если человек хочет учиться. Существуют онлайн-курсы, курсы под руководством инструктора или курсы технического обучения. Обучение предлагается дома или, в некоторых случаях, на работе. Для программ AutoCAD Fundamentals, AutoCAD Fundamentals, AutoCAD Intermediate, AutoCAD Expert и AutoCAD 2004 Specialty доступно несколько интерактивных вариантов под руководством инструктора. Также есть несколько вариантов обучения на месте.Если вы новичок в программе, лучшим вариантом будет пройти профессиональное обучение. Таким образом, человек может узнать о программе как можно больше.

<https://techplanet.today/post/descargar-carros-en-autocad-gratis-new> <https://techplanet.today/post/como-descargar-autocad-lt-full> <https://techplanet.today/post/autocad-2022-241-numero-de-serie-windows-10-11-x3264-2022>

Если вы хотите запустить эту программу, это отличное место для начала. Доступны модули, охватывающие такие темы, как составление чертежей, обработка файлов, компоновка и т. д. Вскоре вы сможете начать проектировать классные вещи, например, дома в AutoCAD. Давайте начнем! Онлайн-обучение САПР — лучший способ реализовать свои идеи и повысить производительность. Может потребоваться некоторое время, чтобы привыкнуть к программному обеспечению, но как только вы его установите, все будет хорошо. Некоторые люди предпочитают изучать его старомодным способом, потому что им легко научиться им пользоваться. Вам действительно не нужно знать такие программы, как САПР, однако неплохо иметь их, и это программное обеспечение поможет вам, если у вас мало опыта. Это помогает иметь некоторые знания о некоторых основах, но я бы порекомендовал поговорить со справкой по AutoCAD, прежде чем делать решительный шаг. Большая часть разочарования возникает из-за непонимания программы. Когда дело доходит до бизнеса, первой задачей всегда должно быть изучение программного обеспечения. Программное обеспечение, доступное для использования в бизнесе, должно быть подходящим и работать так, как вам нужно. Изучение программного обеспечения 3D CAD не просто. В конце концов, большая часть базовой работы компьютера заключается в использовании клавиатуры и мыши, а компьютеры не очень хороши, когда вы используете их оба для работы с ними. Если вы новичок в программном обеспечении САПР, важно отметить, что терминология, используемая в этой области, отличается от терминологии, используемой в других областях. Поначалу это может показаться нелогичным, и лучше усвоить, что используемая терминология является фундаментальной частью программного обеспечения. Если вам нужно сделать какой-то сложный чертеж, иногда гораздо быстрее нанять опытного подрядчика по САПР, чем пытаться учиться с нуля. Вы можете получить хорошую цену за 2-часовую сессию черчения. Вы можете использовать это время, чтобы отработать все навыки, которыми овладел профессиональный рисовальщик.

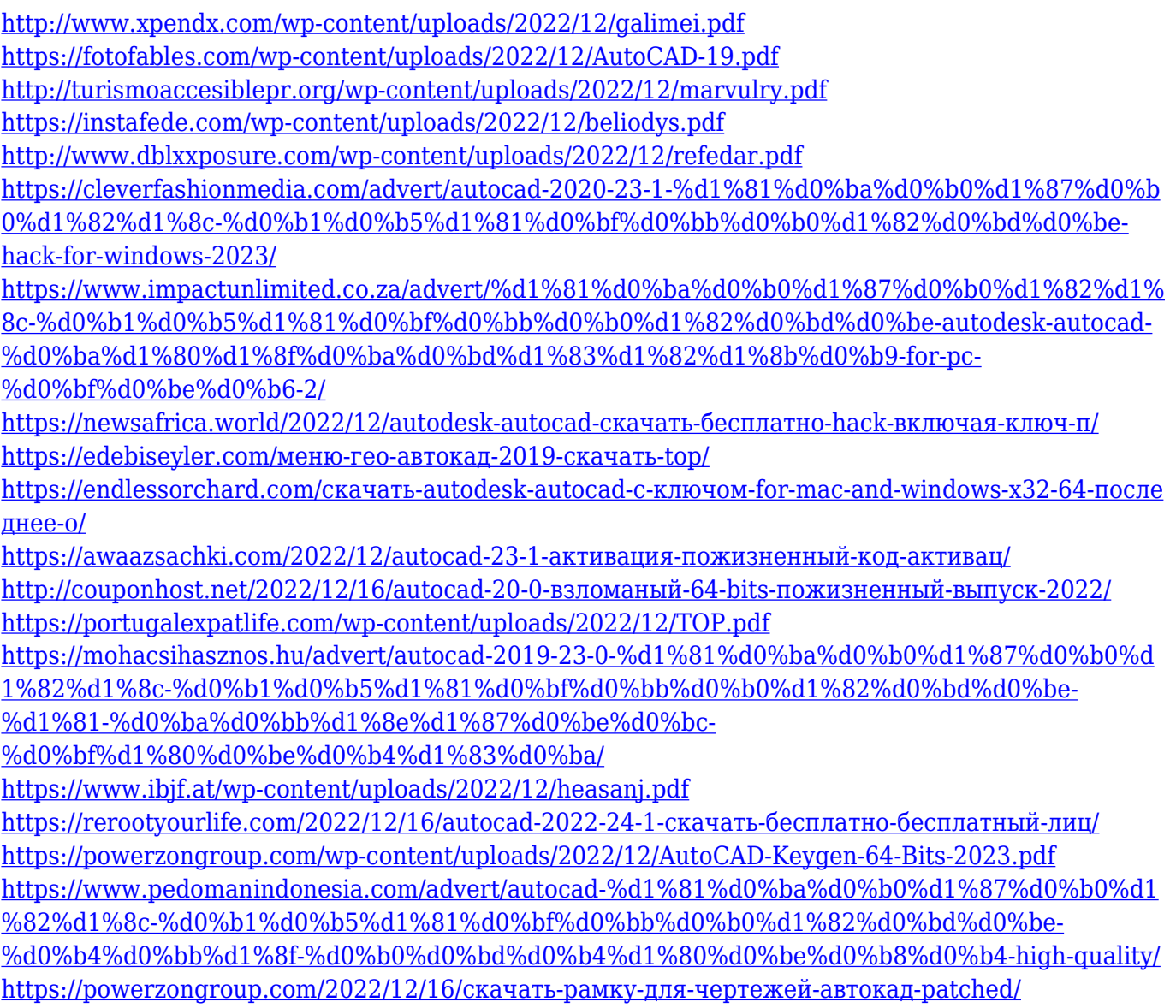

Возможно, самое важное, что нужно знать, это то, что базовое взаимодействие с AutoCAD одинаково независимо от версии. Команды, которые вы используете в AutoCAD (или другом приложении САПР), известны как «Системные команды». Это достойная программа для пользователей начального уровня, которым не нужно больше функций, чем в других программных продуктах. SolidWorks также более мощный, чем AutoCAD, но стоит на 100 долларов больше, чем AutoCAD. Если вы больше работаете с текстом или электронными таблицами, возможно, вам будет проще использовать SolidWorks. Если вы хотите узнать больше о САПР, есть много доступной информации и упражнений. Веб-сайт Wiley Publishing по адресу http://www.wiley.com/WileyCDA/WileyTitle/productCd-1118190447.html есть учебник, который содержит больше информации об основах, использовании программного обеспечения, распечатке инструкций и схем электрических соединений и многом другом. Кроме того, в Интернете доступно множество ресурсов, к которым можно обратиться за

информацией об использовании программного обеспечения САПР. Некоторые из самых популярных онлайн-уроков находятся по адресу http://www.autodesk.com/ , http://www.corning.com/corning/cad/?page=onlinelearning и http://www.asme.com. Если у вас нет большого опыта в рисовании, AutoCAD будет чем-то вроде загадки. Но если вы разбираетесь в программах для черчения, таких как Corel Draw или Adobe Illustrator, у вас не должно возникнуть проблем. Все инструменты и системы размеров чрезвычайно важны в AutoCAD. Но не стоит переживать, если поначалу у вас не получится сделать все правильно. Вы постепенно, со временем, приобретете больше навыков. Каждая версия AutoCAD для Windows (2012, 2015, 2016) имеет ряд системных команд. Доступ к каждой из этих системных команд можно получить, щелкнув значок строки меню. Вам часто потребуется получить доступ к значку строки меню, щелкнув правой кнопкой мыши и выбрав **строка меню**.